# **2021-09-13 Peer Programming Call**

# **Agenda**

Demo of Cactus integration with Vault Transit Engine - [Pritam Singh](https://wiki.hyperledger.org/display/~Pritam+12)

## **Recording**

#### Pritam's Demo:

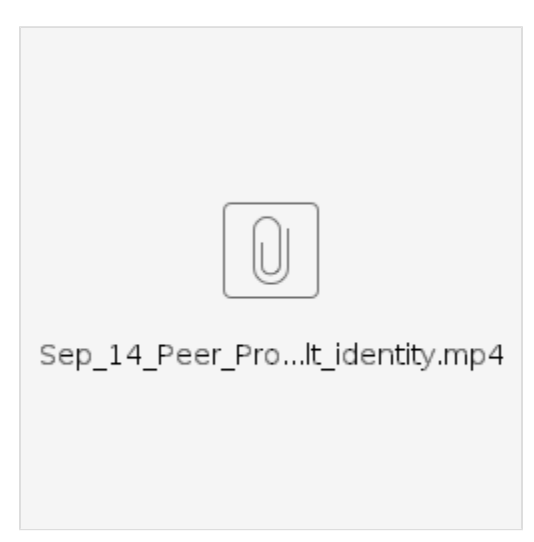

What this demo shows:

- 1. Create a manager role in Vault, get a password for the manager
- 2. Use the manager's password to get a token
- 3. Login with the manager's token
- 4. Create a role of client1, get a password for client1
- 5. Use client1's password to get a token
- 6. Enroll and then register client1 with "adminpw"
- 7. Register and enroll client2 with secret key
- 8. Post transactions in Fabric to query and record emissions
- 9. Store Ethereum public and private key in Vault
- 10. Tokenize Fabric records on Ethereum (hardhat) using public and private keys stored in Vault

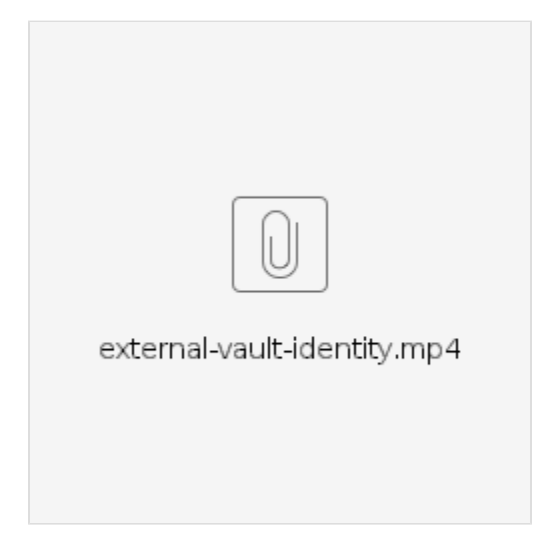

How Vault can externally be used to manage client's identities.

- This will allow orgs to opt for authentication of their own choice, which isn't possible in demo 1
- Will also allow support for both Vault-X.509 and Ws-X.509 identity support for the application.

Steps:

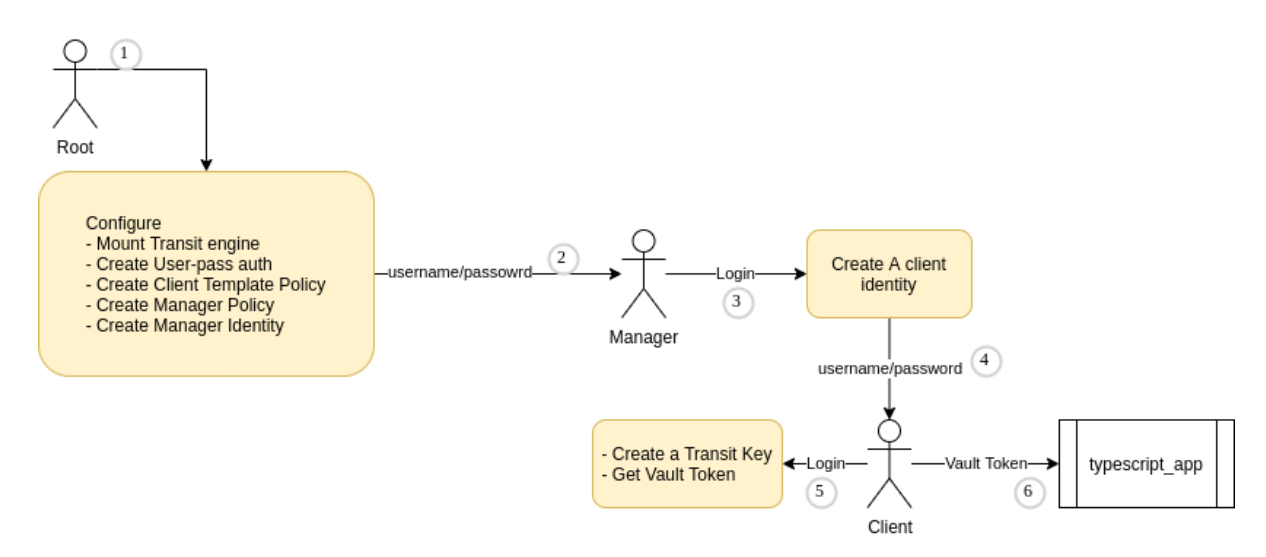

Command for starting a vault server (for development) : `docker run --rm --name vault -d --cap-add=IPC\_LOCK -p 8200:8200 -e 'VAULT\_DEV\_ROOT\_TOKEN\_ID=tokenId' -e 'VAULT\_DEV\_LISTEN\_ADDRESS=0.0.0.0:8200' vault:1.8.1`

# **ALL AR Antitrust Policy Notice** Linux Foundation meetings involve participation by industry competitors, and it is the intention of the Linux Foundation to conduct all of its activities in accordance with applicable antitrust and competition laws. It is therefore extremely important that attendees adhere to meeting agendas, and be aware of, and not participate in, any activities that are prohibited under applicable US state, federal or foreign antitrust and competition laws. **Hyperledger is committed to creating a sate** Examples of types of actions that are prohibited at Linux Foundation meetings and in **community for all. For more information** connection with Linux Foundation activities are described in the Linux Foundation Antitrust Policy available at http://www.linuxfoundation.org/antitrust-policy. If you have please visit the **Hyperledger Code of Conduct** questions about these matters, please contact your company counsel, or if you are a member of the Linux Foundation, feel free to contact Andrew Updegrove of the firm of Gesmer Updegrove LLP, which provides legal counsel to the Linux Foundation. **HYPERLEDGER**

#### **Time:**

- Monday, August 13, 2021 at 09 AM Pacific
- $\bullet$ [Add Climate Action and Accounting SIG calls to your calendar](https://lists.hyperledger.org/g/climate-sig/ics/invite.ics?repeatid=31581)

### **Dial-In Information: [ZOOM]**

You can join either from your computer or from your phone:

- From computer:<https://zoom.us/j/6223336701?pwd=dkJKdHRlc3dNZEdKR1JYdW40R2pDUT09>
- From phone: +1(855)880-1246 (toll free US number) or view [International numbers](https://zoom.us/u/bAaJoyznp)
- Meeting ID: 622 333 6701